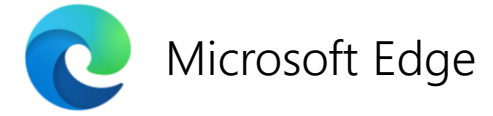

**제목: Windows 10용 Internet Explorer(IE)의 새로운 미래, Microsoft Edge**

**— Internet Explorer 11 데스크톱 애플리케이션 2022년 6월 15일 부로 지원 종료**

## **글:** 션 린더세이(Sean Lyndersay)

작년 한 해, Microsoft 365 온라인 서비스의 Internet Explorer (IE) 지원 종료 발표와 같이 Internet Explorer (IE)와 거리를 두려는 움직임을 많은 분들이 감지하셨을 것입니다. 이제 우리는 Windows 10용 Internet Explorer (IE)의 미래가 Microsoft Edge로 새로이 열릴 것이라는 발표와 함께 해당 여정의 다음 단계를 맞이하게 되었습니다. Microsoft Edge는 IE 대비 더욱 빠르고 안전하며 모던한 브라우저 경험을 제공할 뿐만 아니라 레거시 웹사이트와 애플리케이션 호환 문제도 효과적으로 해결합니다. Microsoft Edge에는 Internet Explorer 모드("IE 모드")가 내장되어 있어, 이를 통해 Microsoft Edge에서 바로 IE 기반 레거시 웹사이트와 애플리케이션에 액세스할 수 있습니다. 이러한 호환 외에도 다양한 기능을 갖춘 Microsoft Edge가 등장하면서 Internet Explorer 11 데스크톱 애플리케이션은 2022년 6월 15일부로 지원을 종료하게 됩니다.

참고*: IE* 지원 종료 범위에*Windows 10 LTSC*나 서버 *Internet Explorer 11* 데스크톱 애플리케이션은 포함되지 않습니다*.* 또한*, MSHTML(*트라이던트*)* 엔진도 마찬가지입니다*.* 이번 발표에 해당되는 플랫폼의 전체 목록과 기타 기술적 문의는 *[FAQ](https://aka.ms/IEModeFAQ)*를 참고하시기 바랍니다*.*

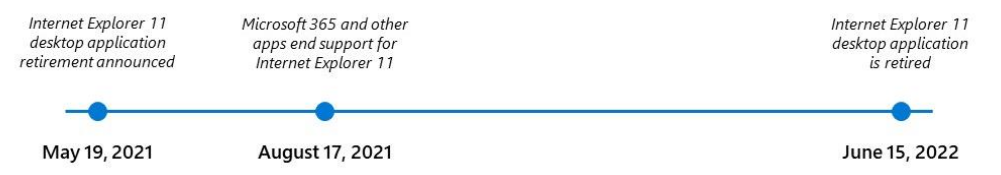

Microsoft Edge는 웹의 미래인 동시에 웹의 과거도 존중합니다. 변화는 필요한 수순이지만, 신뢰할 수 있으며 여전히 작동하는 웹사이트와 애플리케이션을 그냥 버려둘 수는 없기 때문입니다. 본 글은 더욱 통합적인 브라우저 경험을 제공하는 Microsoft Edge로의 전환을 지원하고, 해당 브라우저가 가정과 직장 모두에서 니즈를 충족할 수 있는 이유를 설명하고자 작성되었습니다.

## **이유 1 – 개선된 호환성**

Microsoft Edge는 레거시와 모던 웹사이트 모두를 지원하는 듀얼 엔진을 갖추고 있습니다. IE 모드는 레거시 브라우저 지원 기능을 내장하고 있어, Internet Explorer에 기반하는 웹사이트와 애플리케이션에 여전히 액세스할 수 있습니다. 사실 Microsoft Edge는 IE 기반 레거시 웹사이트와 애플리케이션을 위한 빌트인 호환성을 갖춘 유일한 브라우저입니다. 또한, Microsoft Edge는 오늘날 다수의 브라우저를 구동하는 크로미엄(Chromium) 프로젝트 상에서 구축되었기 때문에 모던 웹사이트에 대한 세계 최고 수준의 지원을 제공합니다. 듀얼 엔진의 이점을 활용하여 과거와 미래 모두의 웹을 최상으로 경험해 보시기 바랍니다.

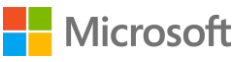

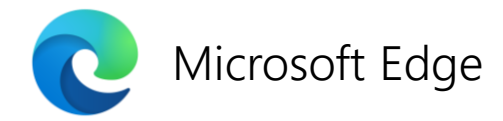

# **이유 2 – 간결함을 통한 생산성 향상**

작업마다 각기 다른 브라우저를 사용해야 한다면 상당히 불편할 것입니다. 예를 들어, 모던 브라우저를 사용하고 싶지만 공용 웹사이트나 내부 앱이 Internet Explorer에서만 작동하는 경우가 있는데, 이럴 때 특히 Microsoft Edge의 유용성이 빛을 발합니다. 듀얼 엔진으로 간결함을 제공해 생산성을 향상시키기 때문입니다. '이 사이트에는 이 브라우저'를 그리고 '저 사이트에는 저 브라우저'를 사용할 필요 없이 Microsoft Edge 하나면 모든 것이 가능합니다.

Microsoft Edge는 또한 Internet Explorer에는 없는 새롭고 현대적인 기능을 제공합니다. 여러 개의 탭을 켜 놓으면 컴퓨터가 느려지나요? 이제 절전 탭을 사용해 [리소스를](https://blogs.windows.com/msedgedev/2021/03/04/edge-89-performance/) 절약할 수 있습니다. 브라우저 상단에 있는 동일한 탭 제목을 읽을 수 없으신가요? 이제 측면으로 옮겨 세로 탭으로 가독성을 향상시킬 수 있습니다. 즐겨찾기에 링크 이상의 정보를 등록하고 싶으신가요? 컬렉션 기능으로 웹에서 찾은 정보를 쉽게 모으고 정리할 수 있습니다. 직장과 개인 용도별로 다른 브라우저를 사용하고 싶으신가요? Microsoft Edge 내에 여러 개의 프로필을 설정할 수 있습니다.

이런 기능은 시작에 불과합니다.

## **이유 3 – 더욱 강력한 브라우저 보안성**

1초마다 약 579건에 달하는 암호 공격이 [시도됩니다](https://www.microsoft.com/security/blog/2021/05/12/securing-a-new-world-of-hybrid-work-what-to-know-and-what-to-do/). 때문에 이를 해결할 만큼 보안이 강력한 브라우저가 필요합니다. Microsoft Edge는 Microsoft Defender SmartScreen의 업계 최고 등급 [피싱](https://query.prod.cms.rt.microsoft.com/cms/api/am/binary/RWAO6n) 및 [맬웨어](https://query.prod.cms.rt.microsoft.com/cms/api/am/binary/RWAIOK) 차단 기능을 바탕으로 사용자를 보호합니다. 또한, 사용자의 개인 자격 증명이 손상된 경우에는 Password Monitor를 통해 다크 웹을 스캔합니다. 이와 함께 새로운 Microsoft Edge는 Microsoft 365 보안 기능과도 연동되므로 비즈니스 사용에 더욱 적합합니다. Microsoft Edge는 [Windows 10](https://aka.ms/EdgeMoreSecure) 상에서 Chrome보다 더욱 강력한 비즈니스 보안을 제공합니다.

계속해서 진화하는 오늘날의 보안 환경에서 Microsoft Edge가 보안 취약점에 더욱 민첩하게 대응한다는 사실 역시 중요합니다. Internet Explorer 11은 월별로 보안 업데이트를 진행하는 반면, Microsoft Edge는 시급한 취약점을 해결하기 위해 며칠, 심지어는 몇 시간 내로 즉시 보안 패치를 업데이트합니다.

오랫동안 Internet Explorer를 즐겨 사용하셨다면, 이제 개선된 호환성과 간결함을 통한 생산성 향상, 그리고 강력한 브라우저 보안을 제공하는 Microsoft Edge가 여러분이 신뢰할 수 있는 인터넷 동반자가 될 것입니다.

## **사용자에게 미치는 영향**

**일반 소비자가** *Internet Explorer***를 사용하는 경우**, 2022년 6월 15일 전에 Microsoft Edge로 전환하여 더욱 빠르고 안전하며 모던한 브라우저 경험을 누리시길 권합니다. 좋은 소식은 이미 대부분의 디바이스에 Microsoft Edge가 설치되어 있다는 사실입니다. Windows 10 검색창에서 'Microsoft Edge'를 검색하고 아이콘을 찾아보십시오. 설치되어 있지 않다면 [여기에서](https://www.microsoft.com/edge) 쉽게 다운로드할 수 있습니다. 또한, Internet Explorer에서 사용하던 암호와 즐겨찾기 및 기타 브라우징 데이터를 그대로 가져올 수 있기 때문에 Microsoft Edge로 더욱 쉽게 업그레이드할 수 있습니다. Internet Explorer를 사용해서 사이트에 액세스해야 하는 경우에도 [Microsoft Edge](https://support.microsoft.com/office/internet-explorer-mode-in-microsoft-edge-6604162f-e38a-48b2-acd2-682dbac6f0de?ui=en-US&rs=en-US&ad=US)에IE 모드가 내장되어 있으므로 바로 액세스할 수 있습니다.

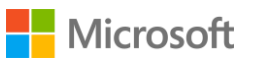

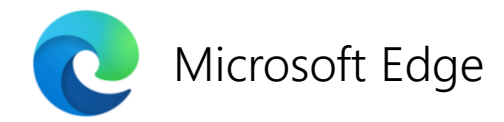

**기업에서** *Internet Explorer***를 사용하는 경우**, 수년에 걸쳐 구축한 IE 기반 웹사이트와 앱의 양이 상당할 수 있습니다. 실제로 우리 조사에 따르면, 기업은 평균 1,678개에 달하는 레거시 앱을 보유하고 있는 것으로 나타났습니다. <sup>1</sup> Microsoft Edge로 전환하면 위에 기술된 기능을 모두 누릴 수 있을 뿐만 아니라 IE 모드를 활용해 Internet Explorer 11 데스크톱 애플리케이션 지원 종료 이후에도 레거시 웹사이트와 앱을 사용할 수 있습니다. Microsoft Edge에 내장된 IE 모드는 최소 2029[년까지](https://docs.microsoft.com/lifecycle/faq/internet-explorer-microsoft-edge) 지원될 예정입니다.

2022년 6월 15일 IE 지원 종료에 대비하기 위해 다음 세 단계에 따라 IE 모드로 Microsoft Edge를 설정하시기를 권합니다.

- 1. 보다 자세한 내용은 **IE 모드 [웹사이트](https://aka.ms/IEmodeblog)**에서 확인하실 수 있습니다. Forrester Consulting Total Economic Impact™ 평가 도구를 활용해 기업용 Microsoft Edge와 IE 모드의 비용 효과를 맞춤 분석하고, 시작하기 가이드에 액세스할 수 있습니다.
- **2. [시작하기](https://aka.ms/IEModeGuide) 가이드**를 통해 유용한 체크 리스트를 확인하고, 튜토리얼 영상 및 배포와 웹사이트/애플리케이션 호환을 무료로 지원하는 FastTrack, App Assure 등 링크에 액세스하십시오.
- 3. IE **엔터프라이즈 모드 사이트 목록이 이미 있다면 이를 그대로 사용**하십시오. 엔터프라이즈 모드 사이트 목록을 [재사용하여](https://aka.ms/configureiemode) IE 모드를 쉽게 설정할 수 있습니다. 기존 목록이 없다면 IE 모드 설정 도구를 사용해 새로 만들 수도 있습니다.

우리 도구와 문서에는 IE 모드를 사용해서 Microsoft Edge를 배포한 모범 사례가 요약되어 있어, 이미 Microsoft Edge로 전환한 다른 비즈니스 사례를 학습할 수 있습니다. 전 세계에 13만 명의 임직원을 보유하고 있는 [글락소스미스클라인](https://aka.ms/EdgeGSKStory)(GlaxoSmithKline)이 IE 모드를 활용해 Microsoft Edge를 기본 브라우저로 배포한 사례를 읽어보시기 바랍니다.

**모던 웹사이트나 앱을 작업하는 웹 개발자라면**, 이 날을 손꼽아 기다려왔을 것입니다. Internet Explorer로 모던 브라우저를 지원하기가 점점 더 어려워지고 있기 때문입니다. 이번 변화를 통해 대기업 및 개인 고객들은 익스플로러를 꼭 필요로 하는 레거시 사이트에 액세스할 경우에만 Internet Explorer를 사용할 수 있게 됩니다. 웹 개발자인 여러분의 시간과 돈을 절감할 수 있는 반가운 변화지만 사용자가 Internet Explorer에서 전환하는 데 시간이 걸릴 수 있습니다. 따라서 사용자 니즈에 맞춰 지원 종료 계획을 세심하게 고안할 것을 추천합니다. 여러분의 준비 상황에 맞춰 전환을 지원해드릴 수도 있습니다. Microsoft Edge에는 히스토리, 탭, 암호, 로그인 유지 보유 등의 기타 설정이 내장되어 있어 사용자가 원활히 전환할 수 있도록 지원하며, 따라서 귀하의 사이트를 중단 없이 누릴 수 있습니다. 준비가 완료된 후 알려주시면[\(ietoedge@microsoft.com](mailto:ietoedge@microsoft.com)) 귀하의 IE 사이트를 우리 사이트 목록에 추가하여 전환 경험을 지원해 드리겠습니다. IE [사용자의](https://docs.microsoft.com/microsoft-edge/web-platform/ie-to-microsoft-edge-redirection) 전환 지원 방법을 자세히 알아보십시오.

#### **Windows 10용 Internet Explorer의 새로운 미래, Microsoft Edge**

지난 수년 동안 Internet Explorer를 지원해 주신 모든 분께 깊이 감사드립니다. 전 세계 수많은 조직과 개인이 학습하고 성장하며 온라인으로 비즈니스를 수행하는 데 있어 IE를 믿고 사랑해 주셨습니다. 이제 IE 모드를 갖춘 Microsoft Edge가 이러한 중요한 책무를 이어 나갈 것입니다. 앞으로 Microsoft Edge로 여러분을 온라인에서 지원할 수 있기를 고대하겠습니다.

*<sup>1</sup> Microsoft* 의뢰로 *Forrester Consulting*이*2021*년 *2*월에 실시한 *40*개 기업 의사 결정자 대상 설문 조사에 기초함*.* 실제 비용은 복잡성*,* 위치 및 기타 요인에 따라 상이할 수 있음*. Forrester Consulting*이*2021*년 *5*월 수행한 *Microsoft Edge*의 *Total Economic Impact*™ 위탁 연구*.*

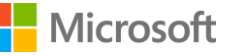

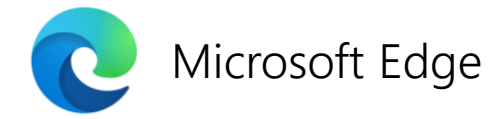

## **제목: Internet Explorer 11 데스크톱 애플리케이션 지원 종료 관련FAQ**

오늘(5월 19일) Windows 10에서의 Internet Explorer (IE)는 Microsoft Edge로 통합된다고 발표했습니다. Microsoft Edge는 Internet Explorer보다 빠르고 안전하며 현대적인 웹 환경을 제공합니다. 또한 Internet Explorer 모드가있는 Microsoft Edge는 레거시 IE 기반 사이트 및 앱에 대한 기본 호환성을 제공하는 유일한 브라우저입니다.

IE 모드가 포함 된 Microsoft Edge는 공식적으로 Windows 10의 Internet Explorer 11 데스크톱 애플리케이션을 대체합니다. Internet Explorer 11 데스크톱 애플리케이션은2022 년 6 월 15 일에 지원 종료됩니다. 전체 발표 내용을 읽으려면 블로그를 참조하십시오. IE 모드에 대해 자세히 알아 보려면 웹 페이지를 방문하십시오.

- IE 모드에 대해 살펴보기, [visit our webpage](https://aka.ms/IEModeWebsite).
- **IE 11 데스크톱 애플리케이션이 종료되고 2022 년 6 월 15 일에 지원이 종료되면 어떤 플랫폼이 영향을 받습니까? (현재 발표시점 기준)**
	- 반기 채널 (SAC- semi-annual channel)을 통해 제공되는 Internet Explorer 11 데스크톱 응용 프로그램:
		- Windows 10 desktop SKUs (20H2+)
		- Windows 10 IoT  $(20H2+)$
	- 이 발표 당시 범위 외 (영향을 받지 않음):
		- Microsoft Edge의 Internet Explorer 모드
		- Internet Explorer 플랫폼 (MSHTML / Trident)
		- Internet Explorer 11 데스크톱 응용 프로그램:
			- Windows 8.1
			- Windows 7 ESU
			- Windows 10 Server SAC (all versions)
			- Windows 10 IoT LTSC (all versions)
			- Windows 10 Server LTSC (all versions)
			- Windows 10 client LTSC (all versions)
- **Windows 10 LTSC 및 Server는 어떻습니까?**
	- Windows 10 LTSC 및 서버는이 변경에 영향을 받지 않습니다.

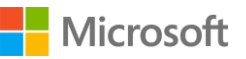

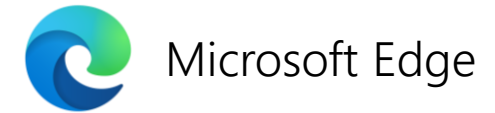

- **Microsoft Edge가 이미 설치되어 있으면 어떻게합니까?**
	- 이미 Internet Explorer보다 빠르고 안전하며 최신 브라우저를 사용하고 있으며 마이그레이션에 도움이되는 몇 가지 단계를 완료했습니다. 다음 단계는 조직에 기존 브라우저 종속성이 있는지 확인하는 것입니다. Microsoft Edge에서 기존 브라우저 지원을 사용하려면 Internet Explorer 모드를 설정해야합니다. [Internet Explorer mode webpage](https://aka.ms/IEModeWebsite) 에서 자세히 알아보고 [Getting Started guide](https://aka.ms/IEModeGuide)를 읽어보십시오.
- **이 발표는 우리 조직에 어떤 의미가 있습니까??**
	- 조직에 IE11에 종속 된 레거시 앱 및 사이트가 있는 경우 [Getting Started Guide](https://aka.ms/IEModeGuide)에 따라 IE 모드 구성을 시작할 수 있습니다. 변화관리에 대해 우려가 있을 수 있는데[, Internet Explorer Retirement](https://aka.ms/EdgeAdoptionKit)  Adoption Kit의 콘텐츠를 확인하여 조직의 사용자와 리더에게 예정된 변경 사항을 알리고 Microsoft Edge로 이동하는 데 도움을 받으십시오.
- **이 발표는 개발자에게 무엇을 의미합니까??**
	- IE 용으로 개발 된 앱은 IE 모드를 통해 Microsoft Edge에서 작동해야합니다. 문제가 발생하면 App Assure팀([ACHELP@microsoft.com\)](mailto:ACHELP@microsoft.com) 에 연락하여 문제 해결 지원을 요청하십시오.
	- 최신 웹 사이트 또는 응용 프로그램에서 작업하는 개발자의 경우 Internet Explorer를 최신 브라우저와 나란히 지원하는 것이 점점 더 어려워지고 있음을 알고 있습니다. 이 발표는 사용자를 Internet Explorer에서 최신 Microsoft Edge 브라우저로 이동하는 전환을 시작하지만 시간이 걸리므로 Internet Explorer에 대한 지원을 종료 할 계획을 개발하는 것이 좋습니다. Internet Explorer에서 Microsoft Edge로 사용자를 전환하기 위한 가이드 문서 (Moving users to Microsoft [Edge from Internet Explorer article\)](https://docs.microsoft.com/microsoft-edge/web-platform/ie-to-microsoft-edge-redirection)를 확인하십시오.
- **이번 발표가 일반 소비자에게 의미하는 바는 무엇입니까??**
	- Microsoft Edge는 Internet Explorer보다 빠르고 안전하며 최신 검색 환경을 제공하며 점점 더 많은 웹 사이트에서 더 이상 Internet Explorer를 지원하지 않습니다. Internet Explorer 데스크톱 응용 프로그램이 2022 년 6 월 15 일에 종료되면 지원이 종료됩니다. 이 날짜 이후에는 IE11 데스크톱 애플리케이션이 비활성화되고 사용자가 액세스를 시도하면 Microsoft Edge로 리디렉션됩니다. 사용자가 IE11이 필요한 웹 사이트를 발견하면 Edge에서 IE 모드에서 열어야 합니다. Microsoft Edge를 벗어나지 않고도 Internet Explorer가 필요한 웹 사이트를 열 수 있습니다. Microsoft Edge의 [Internet Explorer](https://support.microsoft.com/office/6604162f-e38a-48b2-acd2-682dbac6f0de) 모드에 대해 자세히 알아보세요.
- **MSHTML (Trident) 엔진이란 무엇입니까? IE 모드와 어떤 관련이 있습니까?**
	- MSHTML (Trident) 엔진은 Internet Explorer 11의 기본 플랫폼입니다. 이것은 IE 모드에서 사용하는 것과 동일한 엔진이며 계속 지원 될 것입니다 (즉,이 발표의 영향을 받지 않음). MSHTML 플랫폼에 의존하는 사용자 지정 또는 타사 앱이있는 경우 계속 작동 할 것으로 예상 할 수 있습니다. 향후 앱 개발을 위해 [WebView2](https://docs.microsoft.com/microsoft-edge/webview2/)를 사용하는 것이 좋습니다.
- **IE 모드는 언제까지 지원 되나요?**
	- IE 모드 지원은 적어도 2029 년까지 Windows 클라이언트, 서버 및 IoT 릴리스의 수명주기를 따릅니다. 또한 Microsoft는 때가되면 IE 모드 경험을 종료하기 전에 1년동안 통지합니다. Windows 지원 날짜는 [Product Lifecycle](https://docs.microsoft.com/lifecycle/products/) page에 문서화되어 있으며 지원 종료 날짜 이후에 운영 체제 보안 업데이트를 받으려면 ESU (확장 보안 업데이트) 라이선스가 필요할 수 있습니다. 현재 출시 된 Windows 버전의 서비스 종료 날짜는 다음과 같습니다.

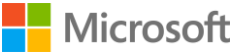

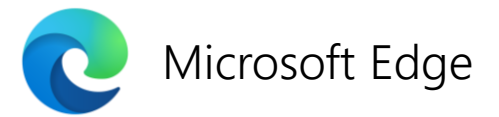

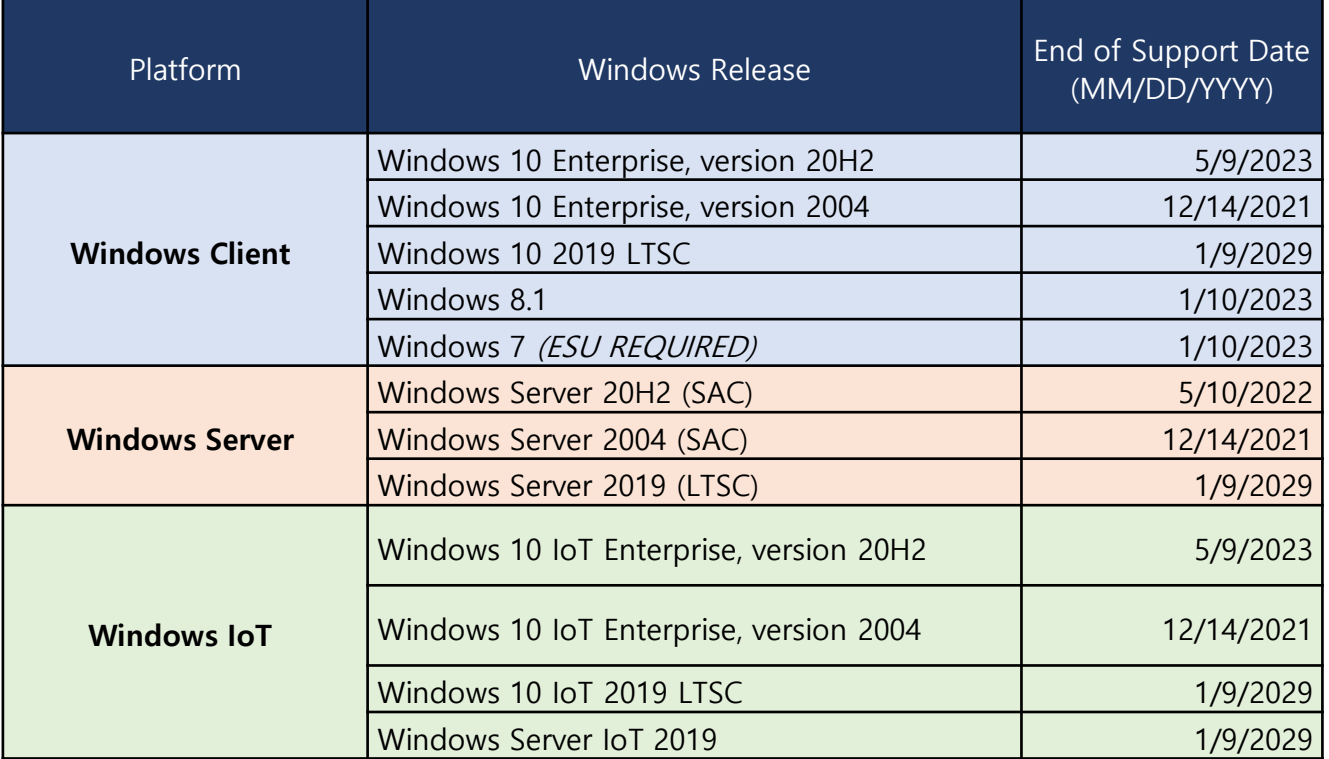

- **만약 마이크로소프트에 예외 적용을 요청한다면, 2022년 6월 15일 이후에 IE 11을 계속 사용할 수 있습니까?**
	- Microsoft Edge 는 기존 웹 사이트와의 호환성을 위해 Internet Explorer 모드와 최신 웹 사이트와의 세계적 수준의 호환성 및 성능을 위해 오늘날의 많은 브라우저를 지원하는 기술인 Chromium 프로젝트를 함께 지원합니다.
	- 따라서 2022년 6월 15일 이후에는 예외요청이나 IE11 데스크톱 애플리케이션의 지원을 연장하지 않습니다.
	- IE11 을 사용하는 일반 소비자는이 지원 페이지에 설명 된 단계 (Microsoft Edge 의 [Internet Explorer](https://support.microsoft.com/office/6604162f-e38a-48b2-acd2-682dbac6f0de)  모드)에 따라 Microsoft Edge 에서 IE 모드를 실행할 수 있습니다.
	- 기업의 IT 전문가는 조직의 사용자가 레거시 IE 기반 사이트 및 앱에 액세스 할 수 있도록 Microsoft Edge 에서 IE 모드를 설정해야 합니다. IE 모드를 설정하려면 [Getting Started guide](https://aka.ms/IEModeGuide) 의 리소스를 사용하세요.
- **최소 2029 년까지 IE 모드를 지원하는 것은 충분하지 않습니다. 연장을받을 수 있습니까?**
	- IE 모드는 최소 2029 년까지 계속 지원 될 것이며 Microsoft는 때가되면 시장 내에서 IE 모드 경험을 종료하기 1 년 전에 통지 할 것입니다.
- **Microsoft Edge 수명주기에 변경 사항이 있습니까?**
	- Microsoft Edge 수명주기에는 변경 사항이 없습니다. Microsoft Edge는 계속 지원됩니다. 자세한 내용은 [Microsoft Edge Lifecycle page](https://docs.microsoft.com/en-us/lifecycle/faq/internet-explorer-microsoft-edge)를 참조하십시오.
- **조직에서 Internet Explorer 모드를 설정하려면 어떻게 해야 합니까??**
	- [Getting Started guide](https://aka.ms/IEModeGuide)를 통해 또는 IE 모드 [설명서를](https://docs.microsoft.com/en-us/deployedge/edge-ie-mode) 방문하여 Internet Explorer 모드를 설정하는 방법에 대한 자세한 지침을 얻을 수 있습니다.

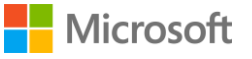

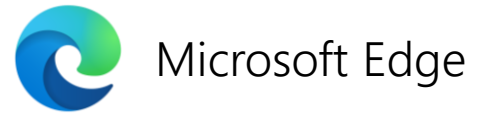

- **Internet Explorer 11 데스크톱 응용 프로그램이 장치에서 제거됩니까??**
	- 아니요. IE 모드가 작동하려면 IE11 엔진이 필요하기 때문에 IE11 데스크톱 응용 프로그램은 장치에서 제거되지 않습니다. 그러나 IE11 데스크톱 응용 프로그램이 2022 년 6 월 15 일에 종료되면 영구적으로 비활성화 됩니다.
- **iexplore.exe가 장치에서 제거됩니까?**
	- 아니요,하지만 사용자가 액세스를 시도하면 IE11을 열 수 없으며 Microsoft Edge로 리디렉션됩니다.
- **브라우저 기본값이 Internet Explorer 11이 아닌 경우 사용 중지가 브라우저 기본값에 영향을 줍니까?**
	- 아니요, 이번 사용 중지는 기본값이 Internet Explorer 11로 설정된 경우에만 브라우저 기본값을 변경합니다. IE11이 브라우저 기본값으로 설정되어 있으면 이제 Microsoft Edge를 갖게됩니다.
- **Internet Explorer 11 데스크톱 응용 프로그램이 2022 년 6 월 15 일에 종료되면 Internet Explorer 기반 사이트 및 앱이 Microsoft Edge에서 자동으로 열리나요?**
	- IE11 데스크톱 응용 프로그램이 사용 중지되면 IE11이 Microsoft Edge로 리디렉션됩니다. Internet Explorer 기반 웹 사이트 및 앱을 열려면 Internet Explorer 모드 (조직)를 설정하거나 Internet Explorer 모드 (일반 소비자)를 활성화해야 합니다. 조직인 경우 [Getting Started guide](https://aka.ms/IEModeGuide)를 사용하여 IE 모드를 설정할 수 있습니다. 일반 소비자인 경우 Microsoft Edge 지원 문서에서이 [Internet Explorer](https://support.microsoft.com/office/6604162f-e38a-48b2-acd2-682dbac6f0de)  모드의 단계에 따라 IE 모드를 사용하도록 설정할 수 있습니다.
- **내 사이트 중 일부가 Internet Explorer 모드를 사용하는 Microsoft Edge에서 작동하지 않으면 어떻게합니까? 웹 사이트 호환성 문제에 대한 도움을 받으려면 어떻게합니까?** 
	- 기업이고 사이트 로드 오류와 같은 호환성 문제가있는 경우 App Assure 팀에 연락하여 문제 해결 지원을 받으십시오. 웹 사이트를 통해 지원 [요청을](https://fasttrack.microsoft.com/dl/daa) 제출하거나 이메일(ACHELP@microsoft.com)을 통해 연락 할 수 있습니다.
	- 일반 소비자가 가정에서 페이지를 로드하는 중에 오류가 발생하는 경우 Microsoft Edge 지원 문서에서 [Internet Explorer](https://support.microsoft.com/office/6604162f-e38a-48b2-acd2-682dbac6f0de) 모드의 안내에 따라 IE 모드에서 로드 해보세요. 문제가 지속되면 '도움말 및 피드백'의 점 3 개 설정 메뉴에있는 제품 내 피드백 도구를 통해 피드백을 보내거나 단축키 Alt + Shift + I를 사용하여 알려주십시오. 피드백을 제출할 때 다음을 확인하십시오. '진단 데이터 보내기'상자를 선택합니다.
- **IE 그룹 정책이 IE 모드에서 작동합니까?**
	- IE 그룹 정책이 IE 모드에서 작동하도록 최선을 다하고 있습니다. 어떤 이유로 든 문제가 발생하면 AppAssure에서 지원을 요청하십시오. 웹 사이트를 통해 [지원](https://fasttrack.microsoft.com/dl/daa) 요청을 제출하거나 이메일 (ACHELP@microsoft.com)을 통해 연락 할 수 있습니다.

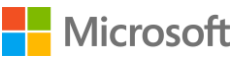